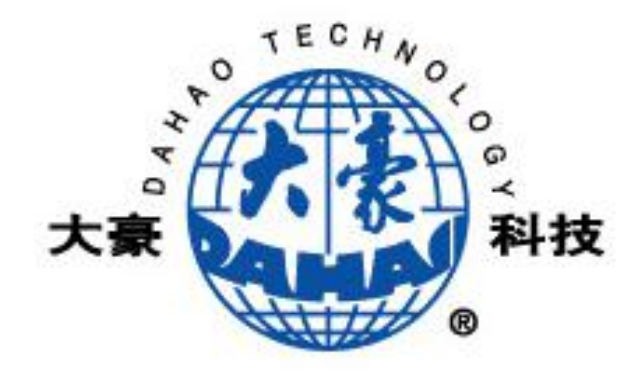

## BECS-A15 Error Message and Handling Guide V1.0

version number:2020-03

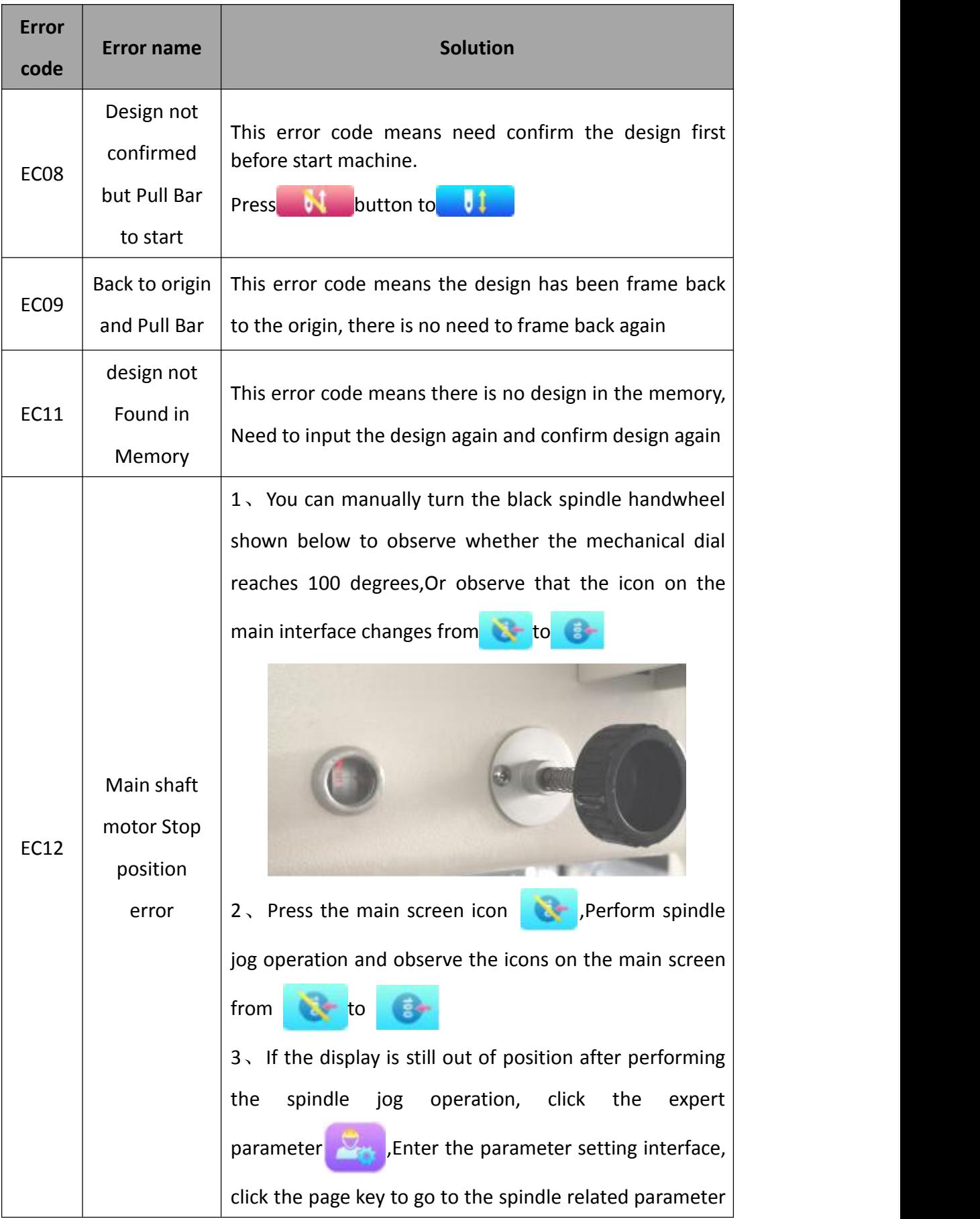

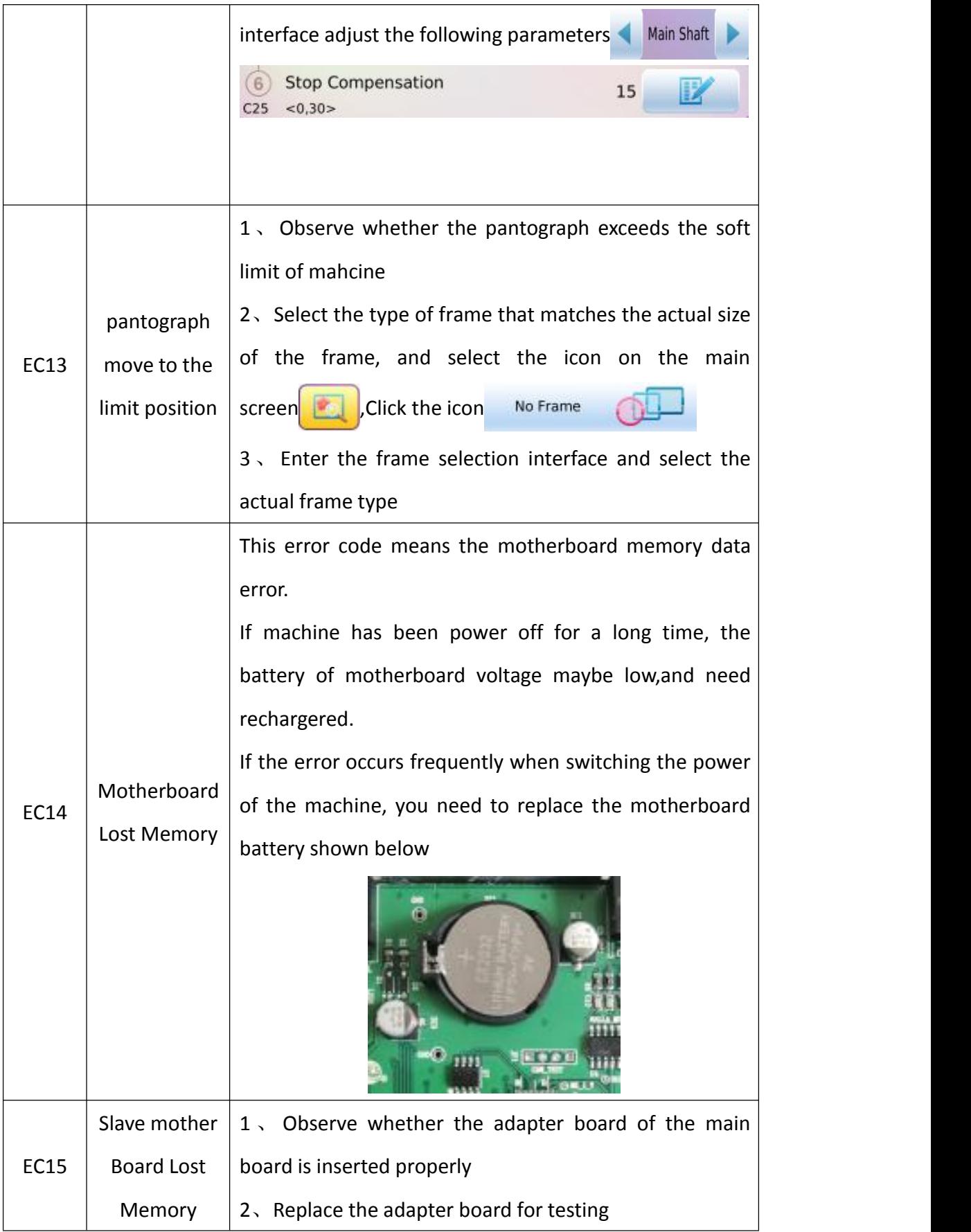

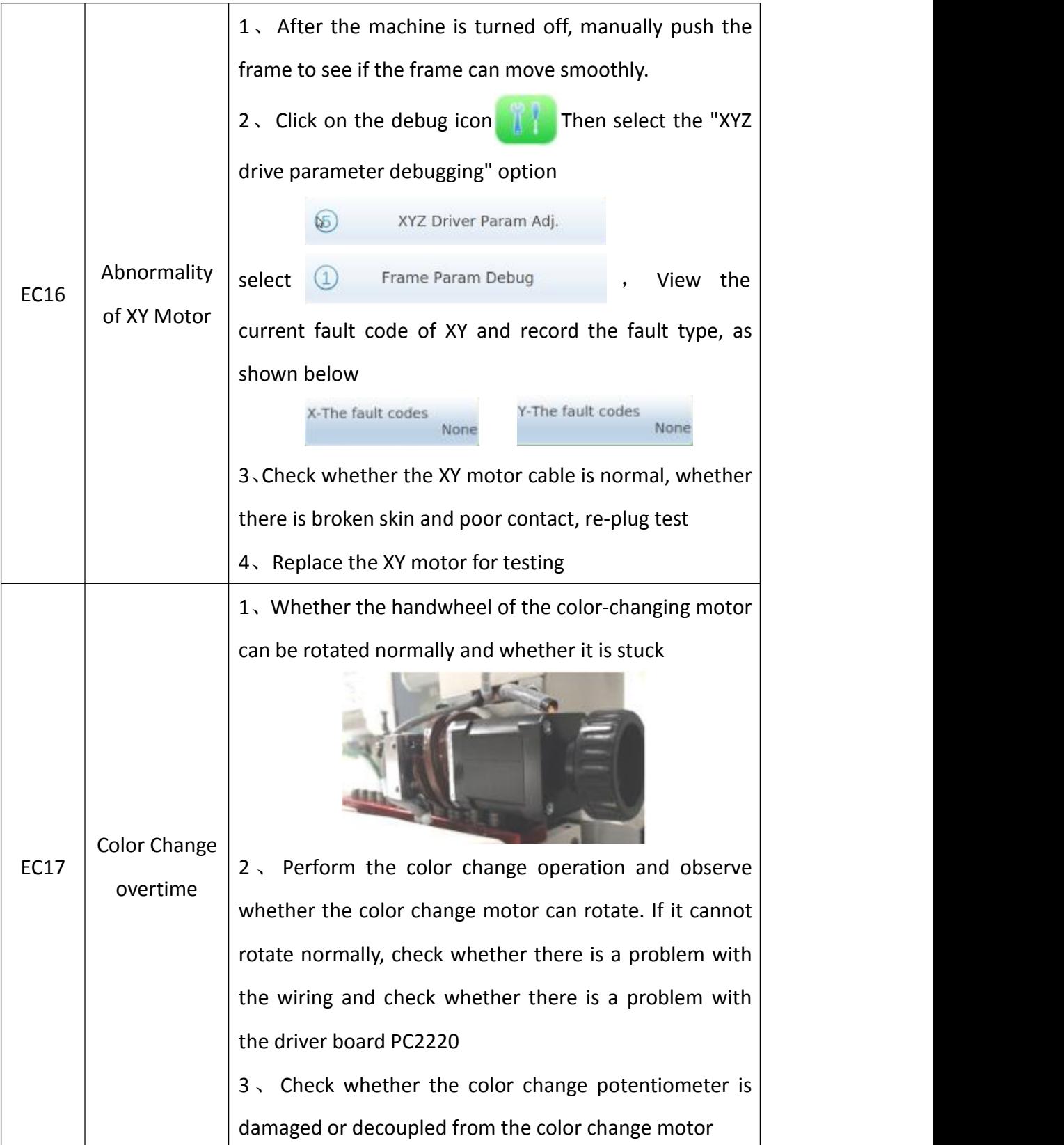

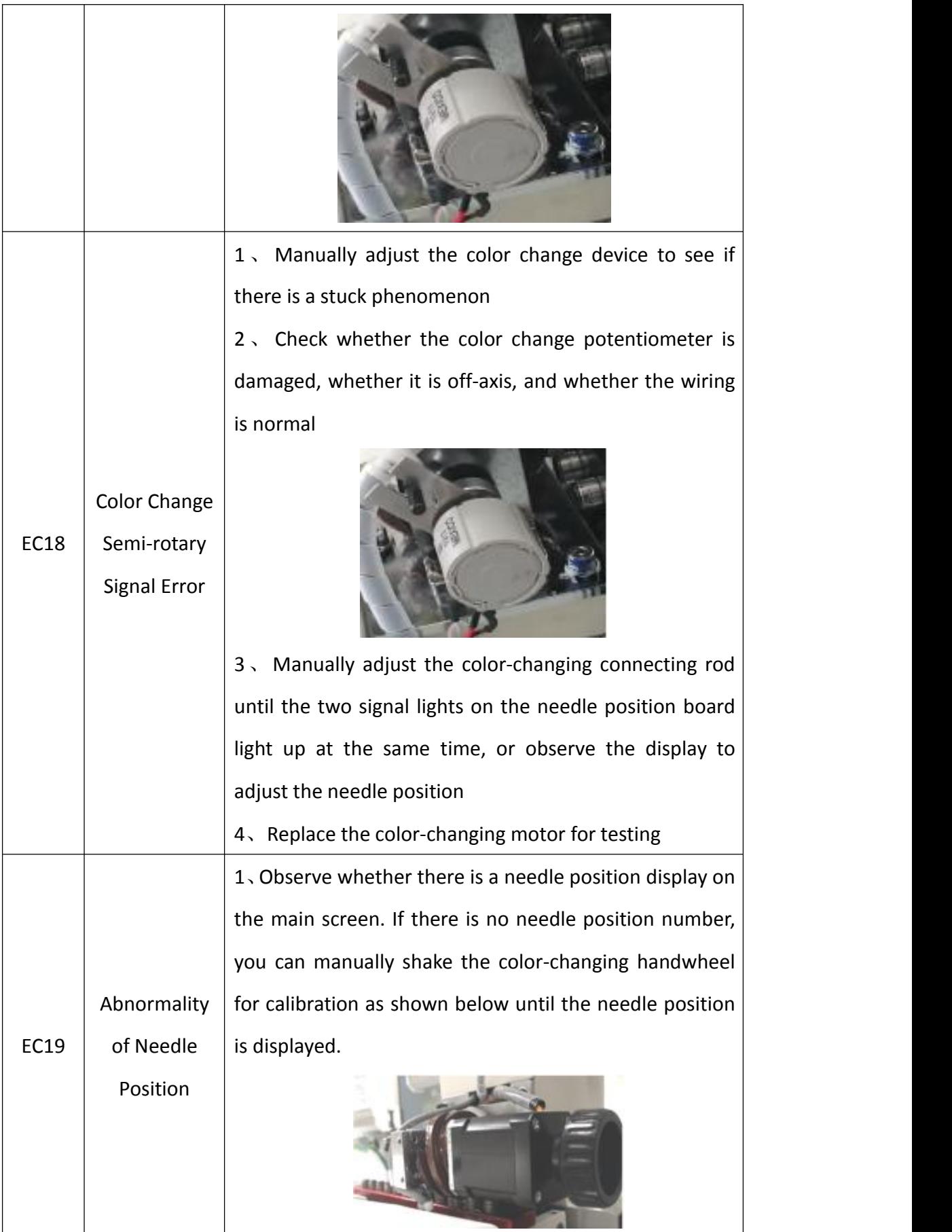

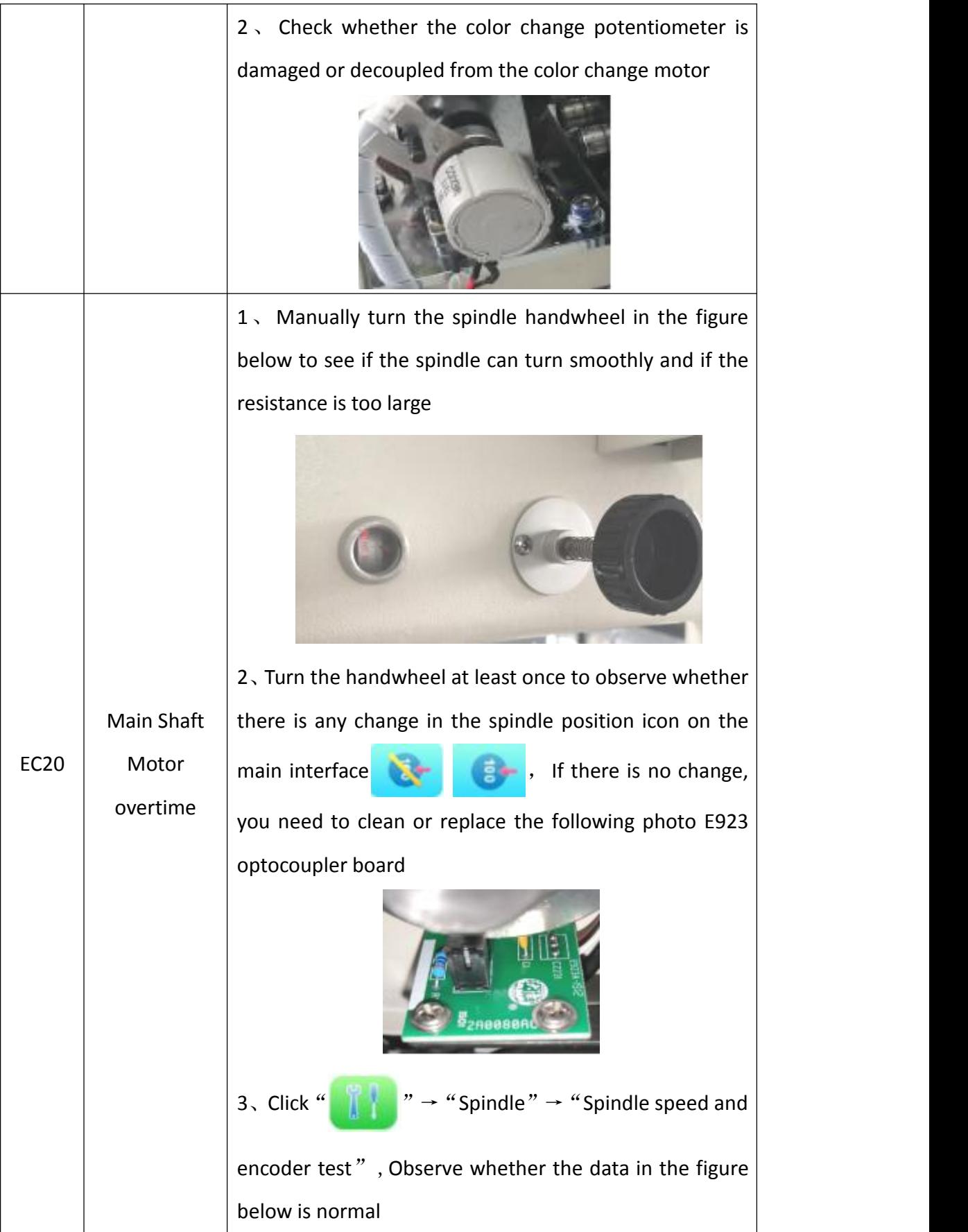

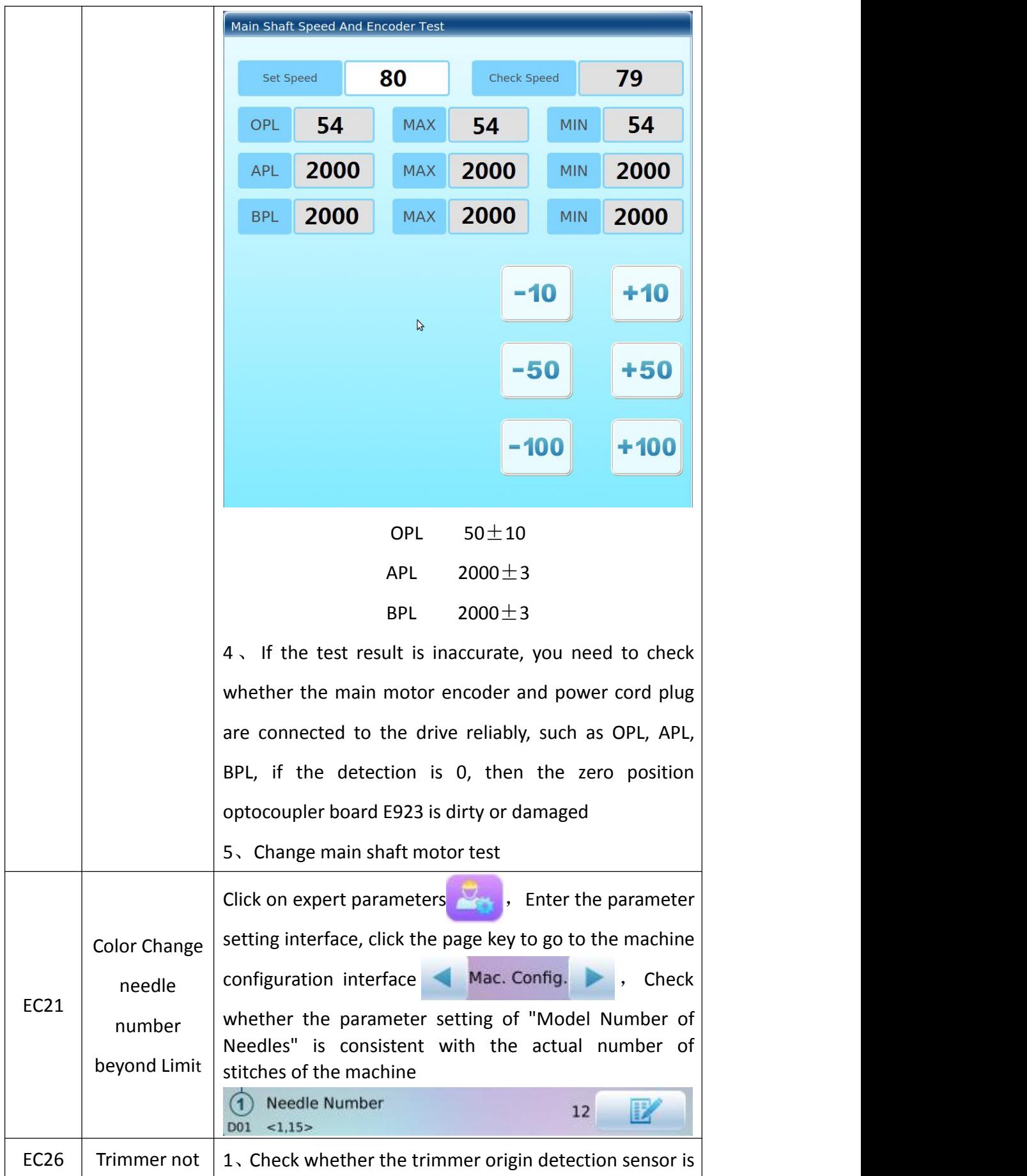

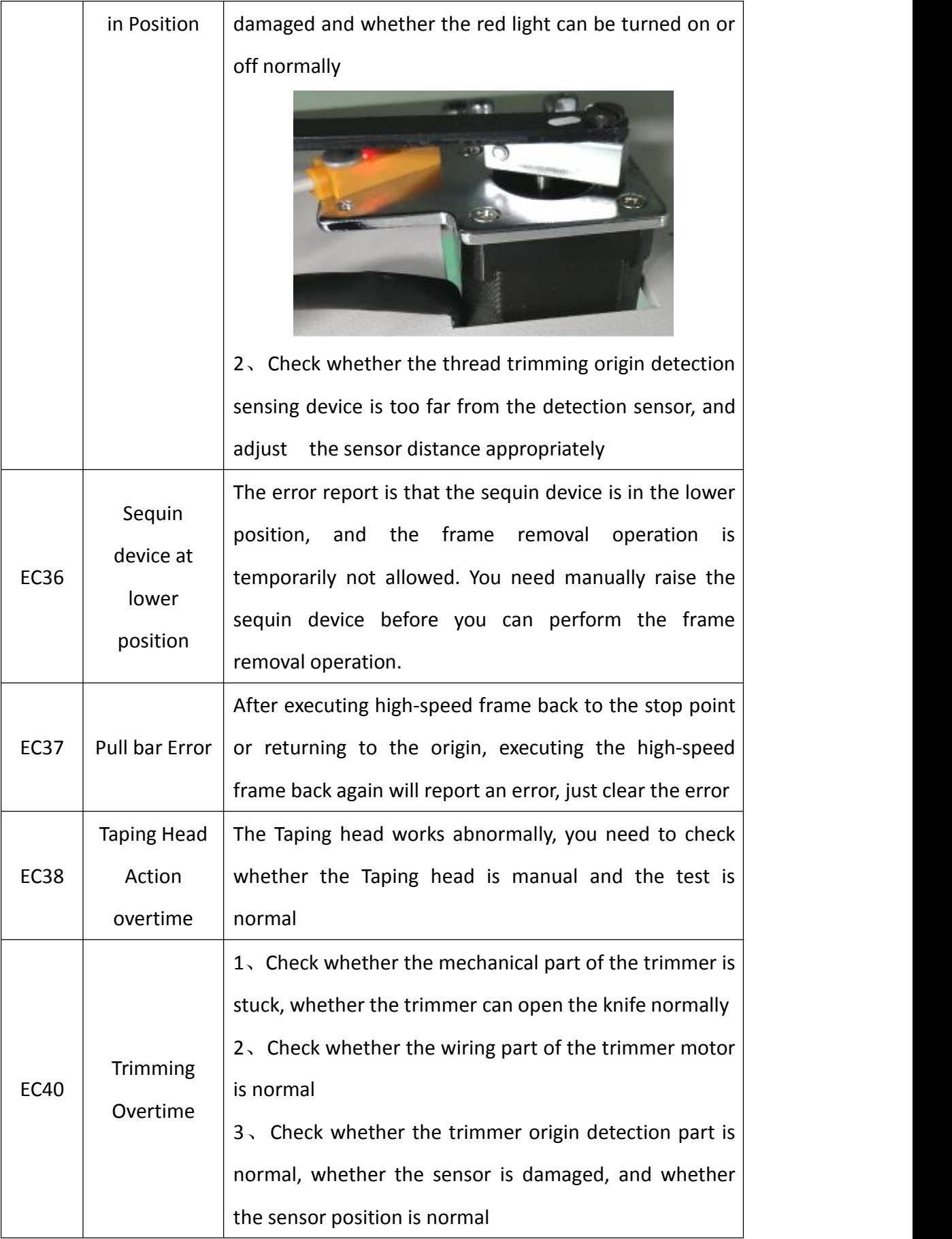

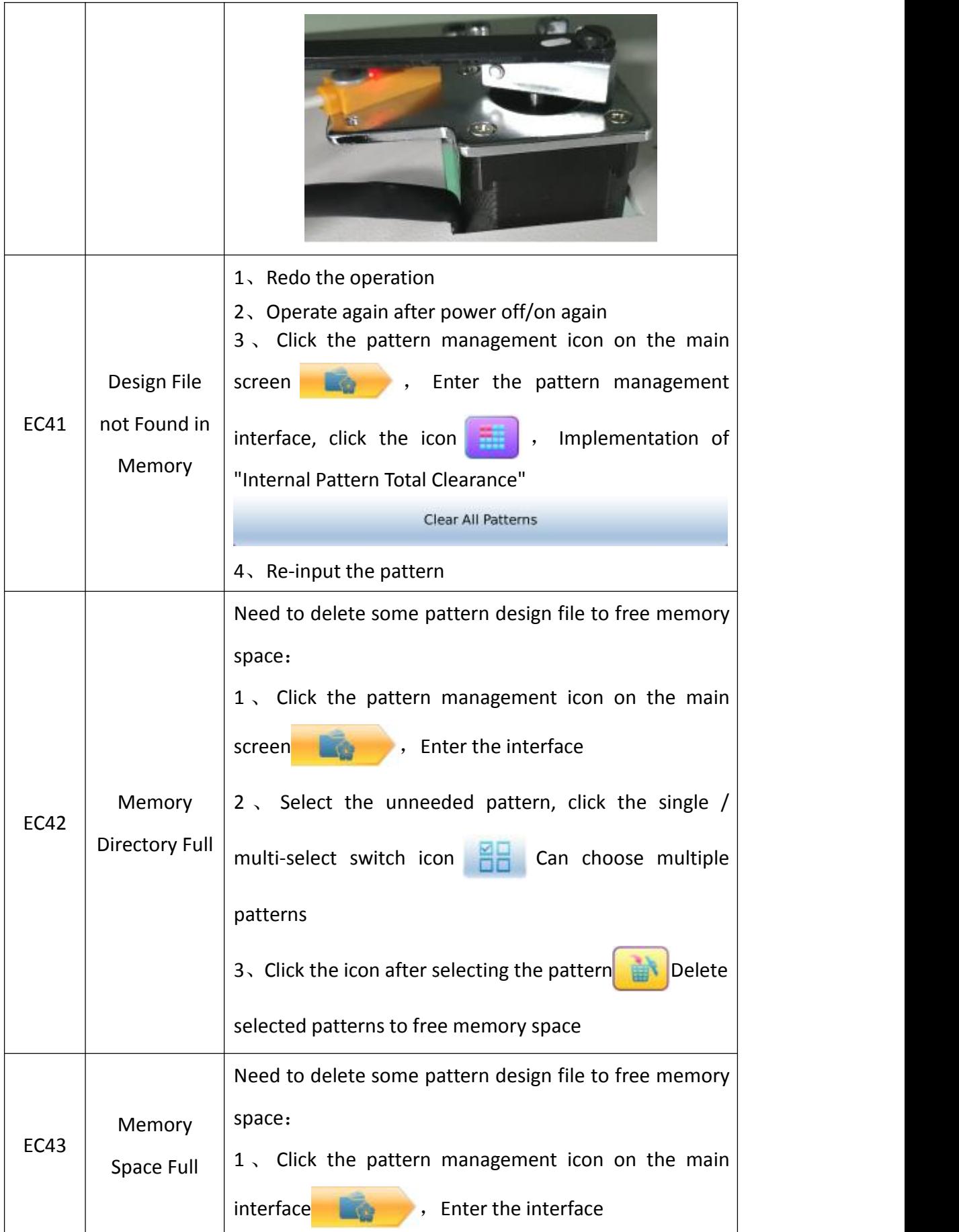

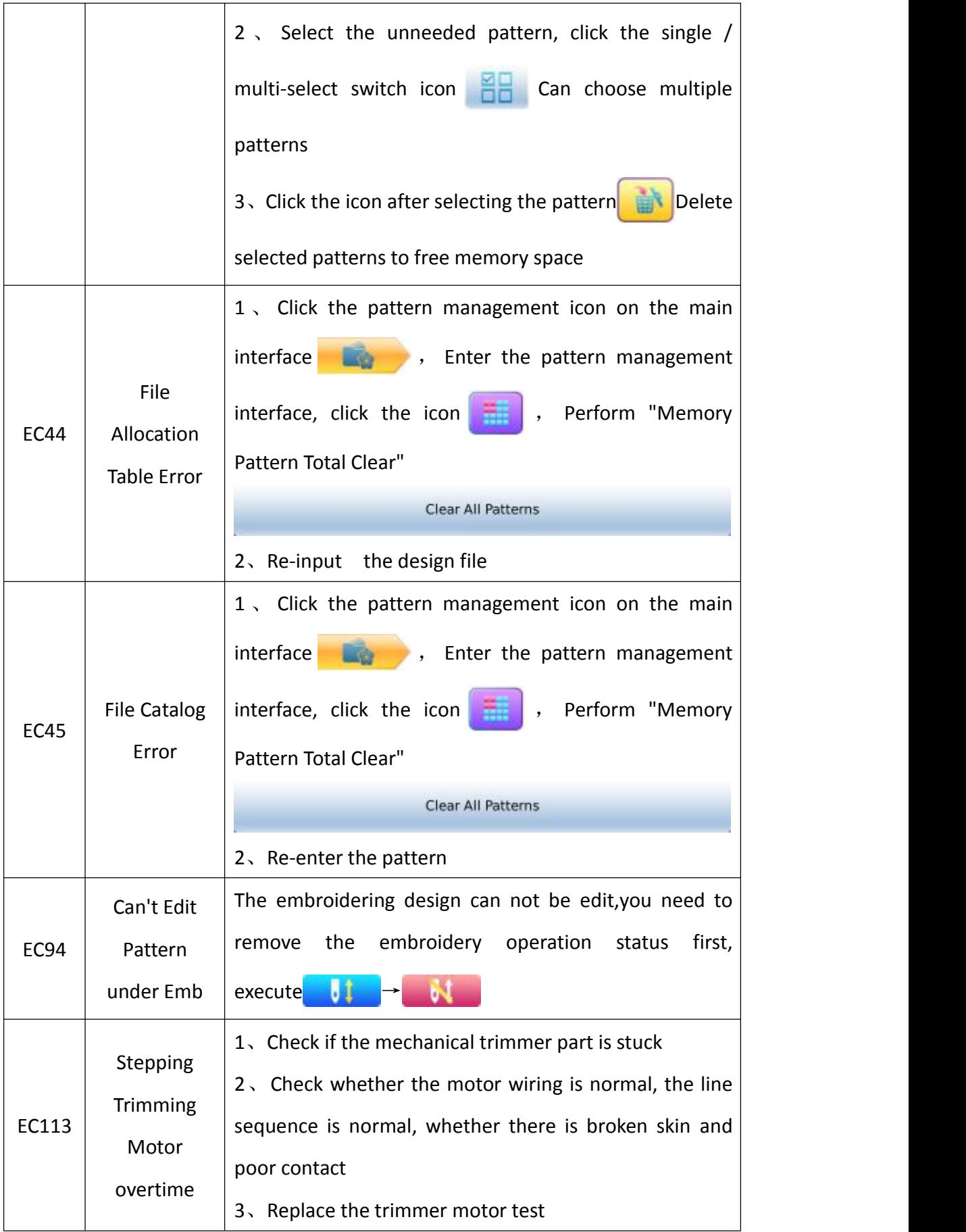

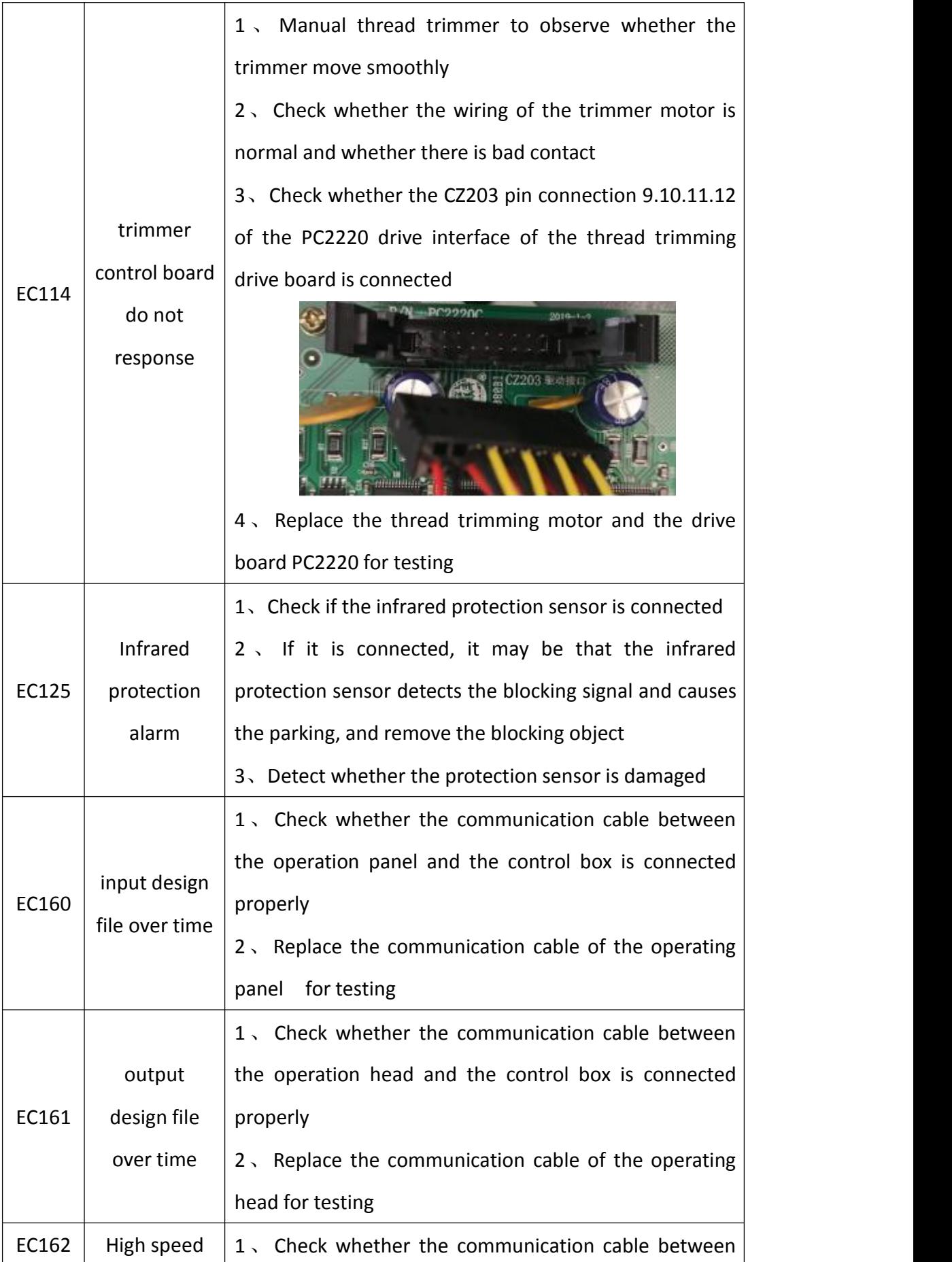

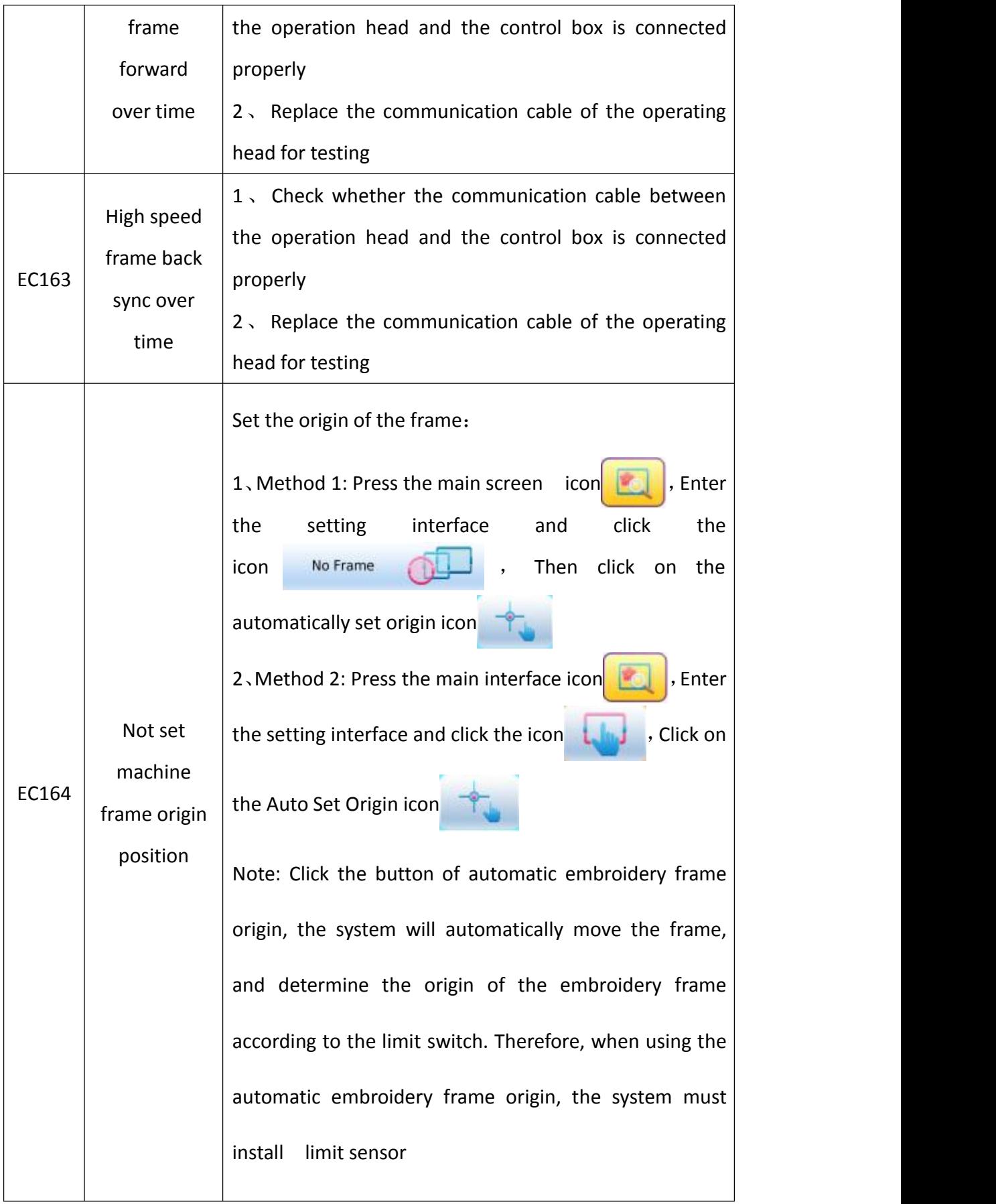

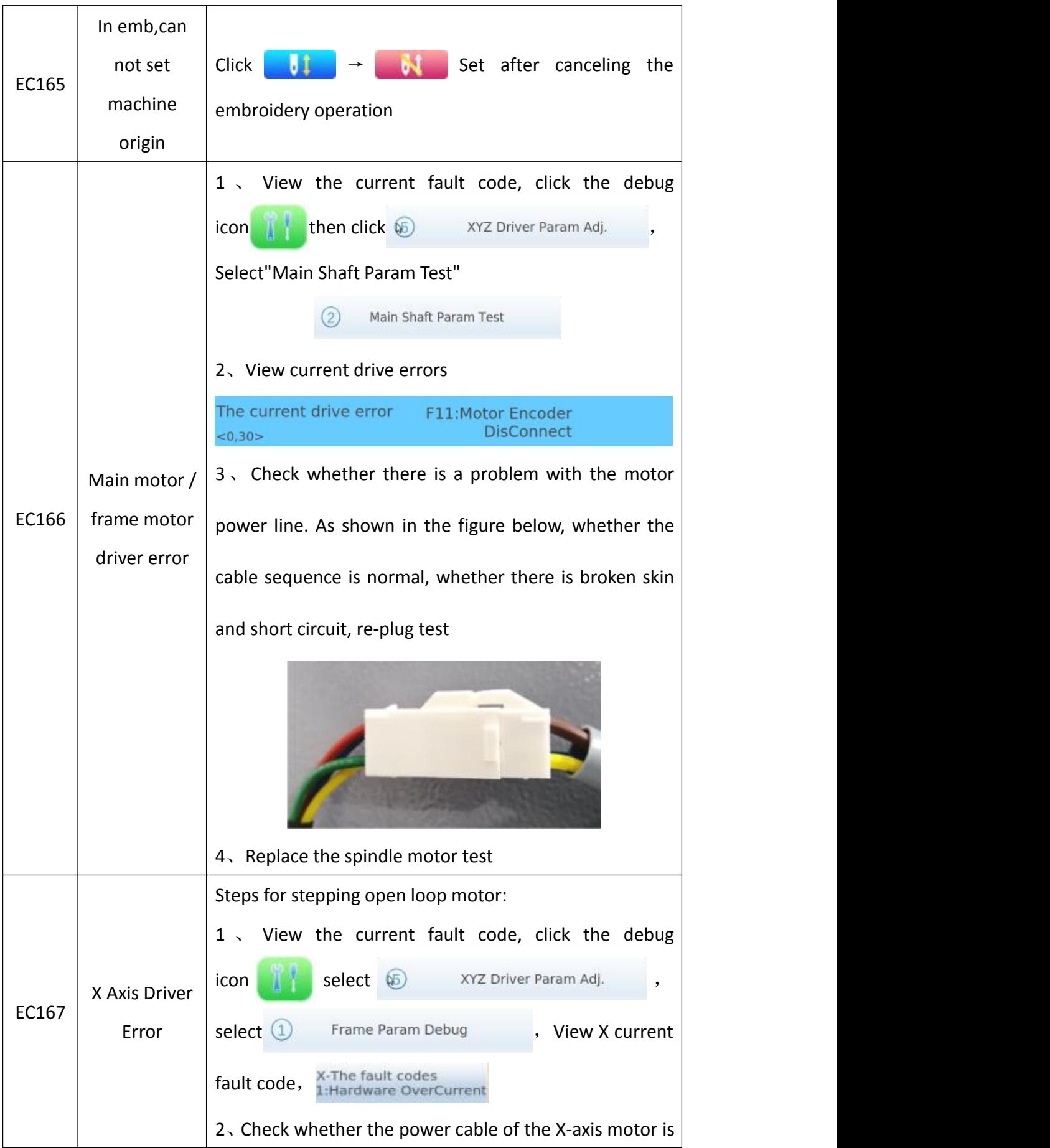

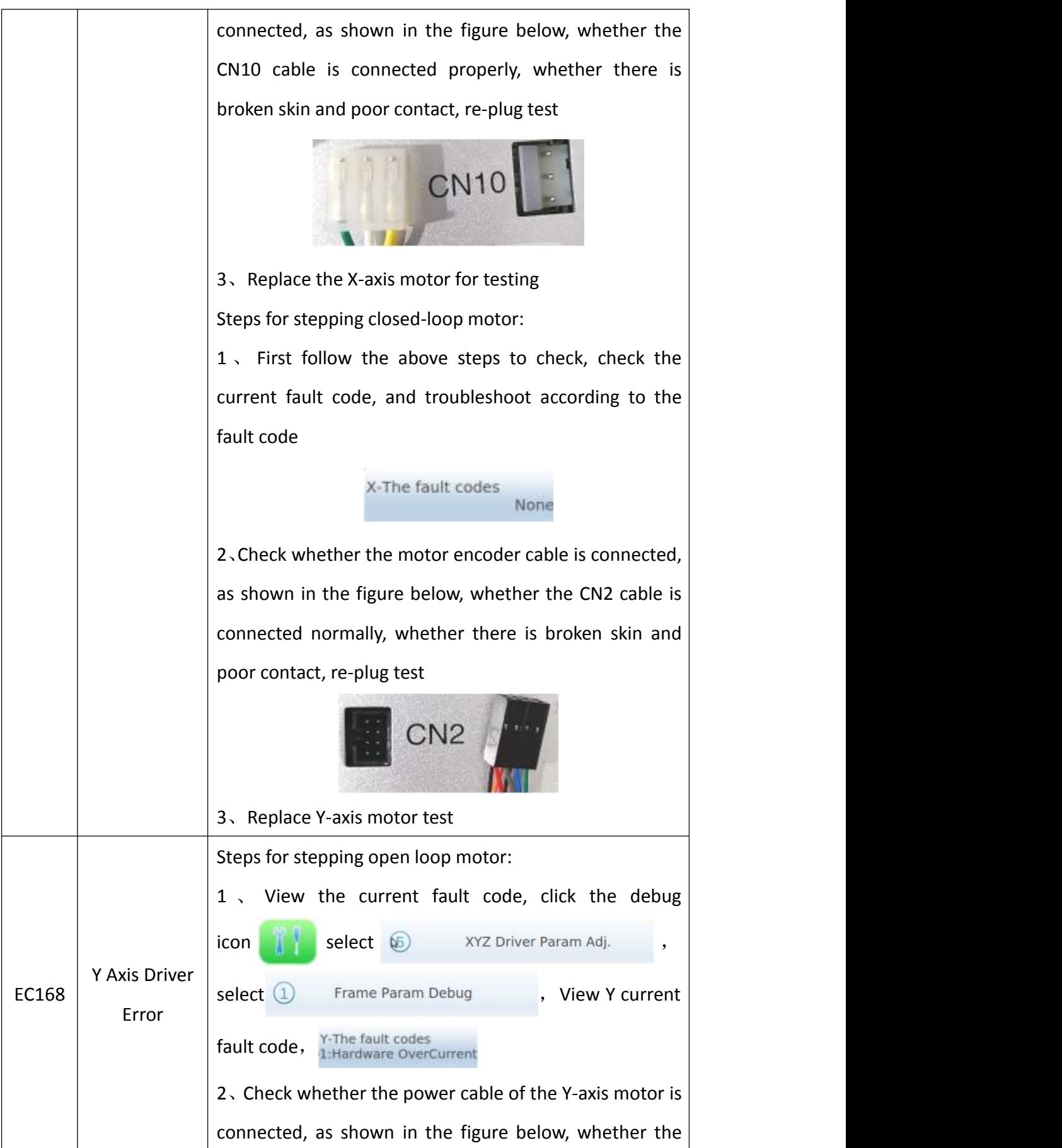

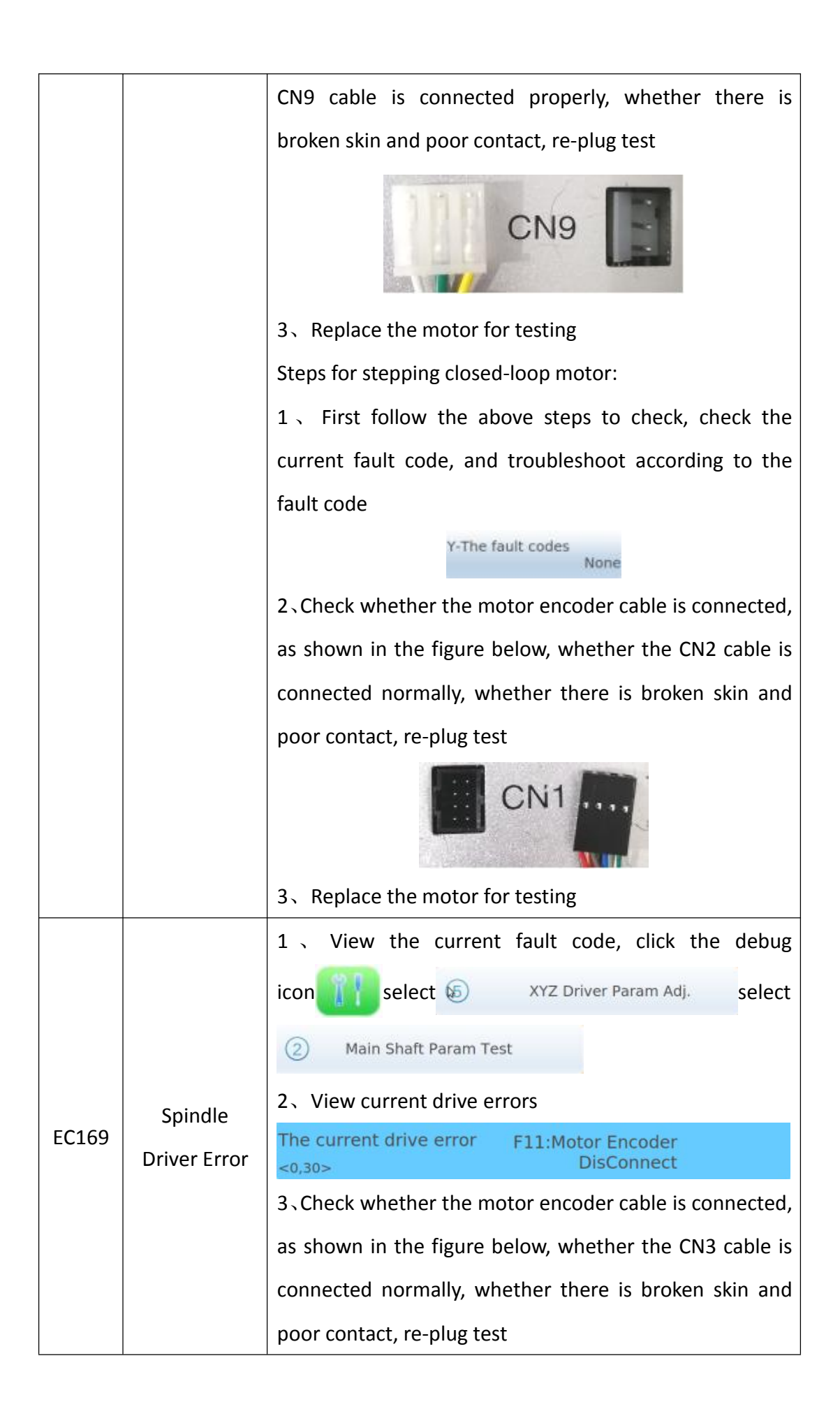

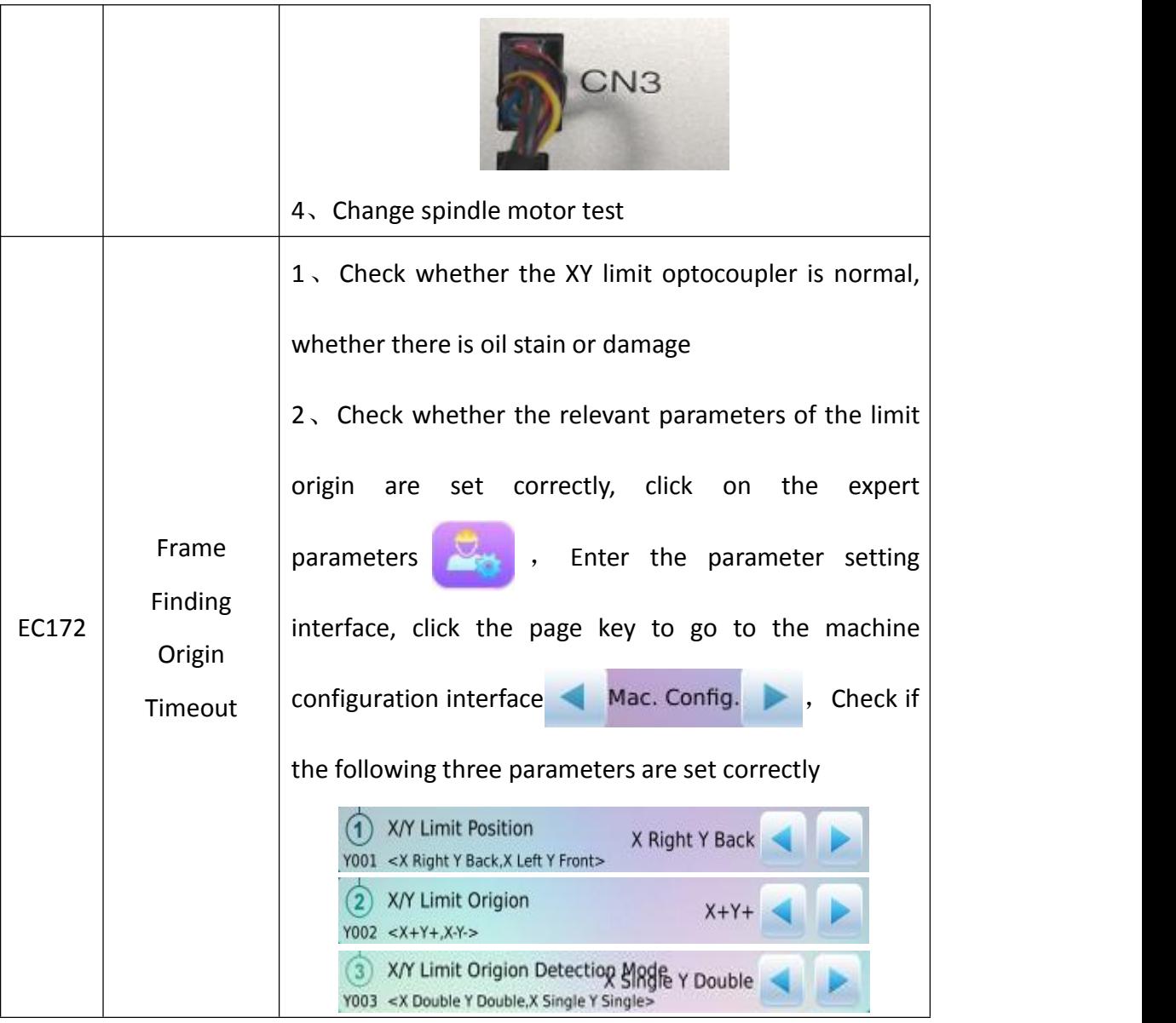